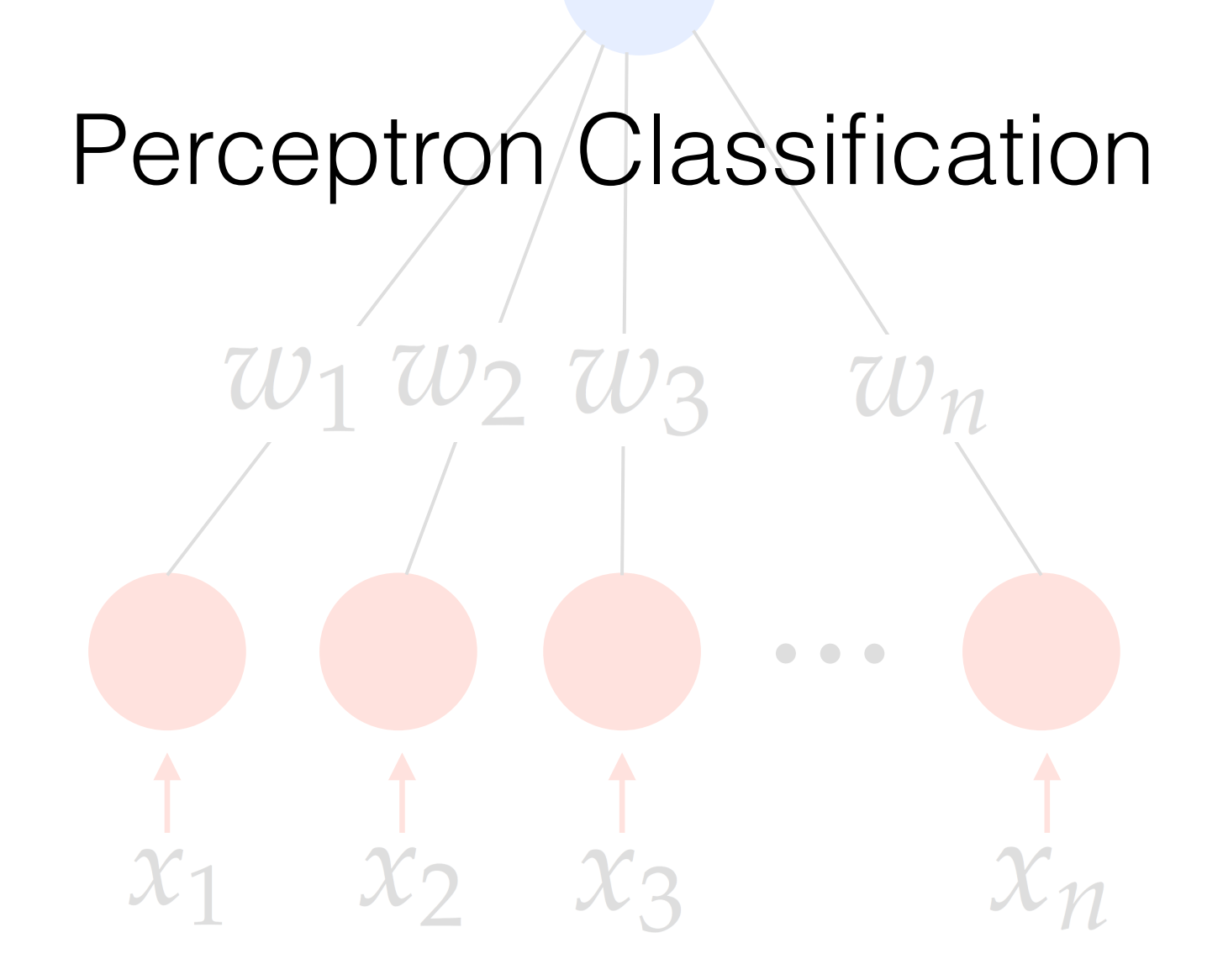

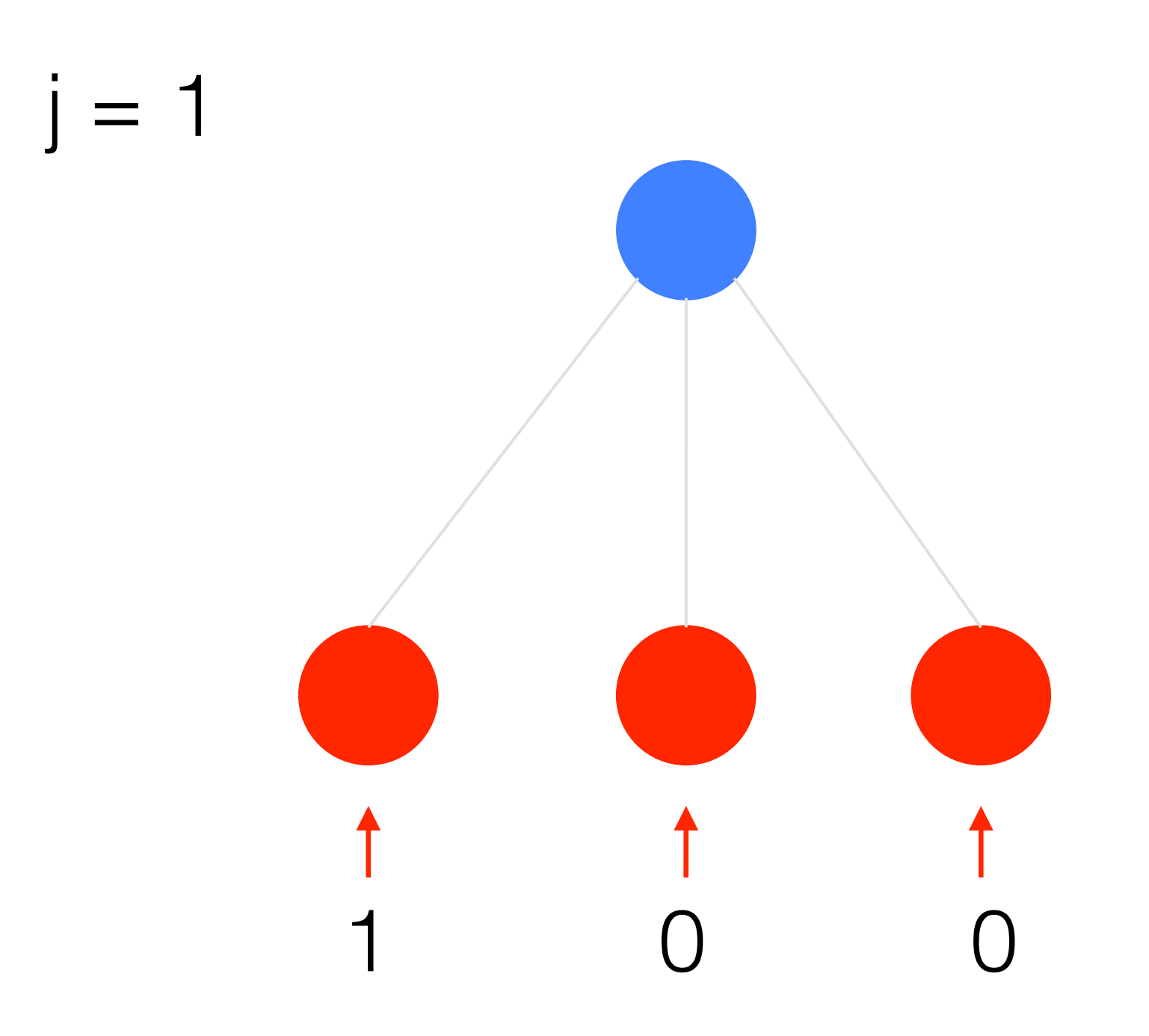

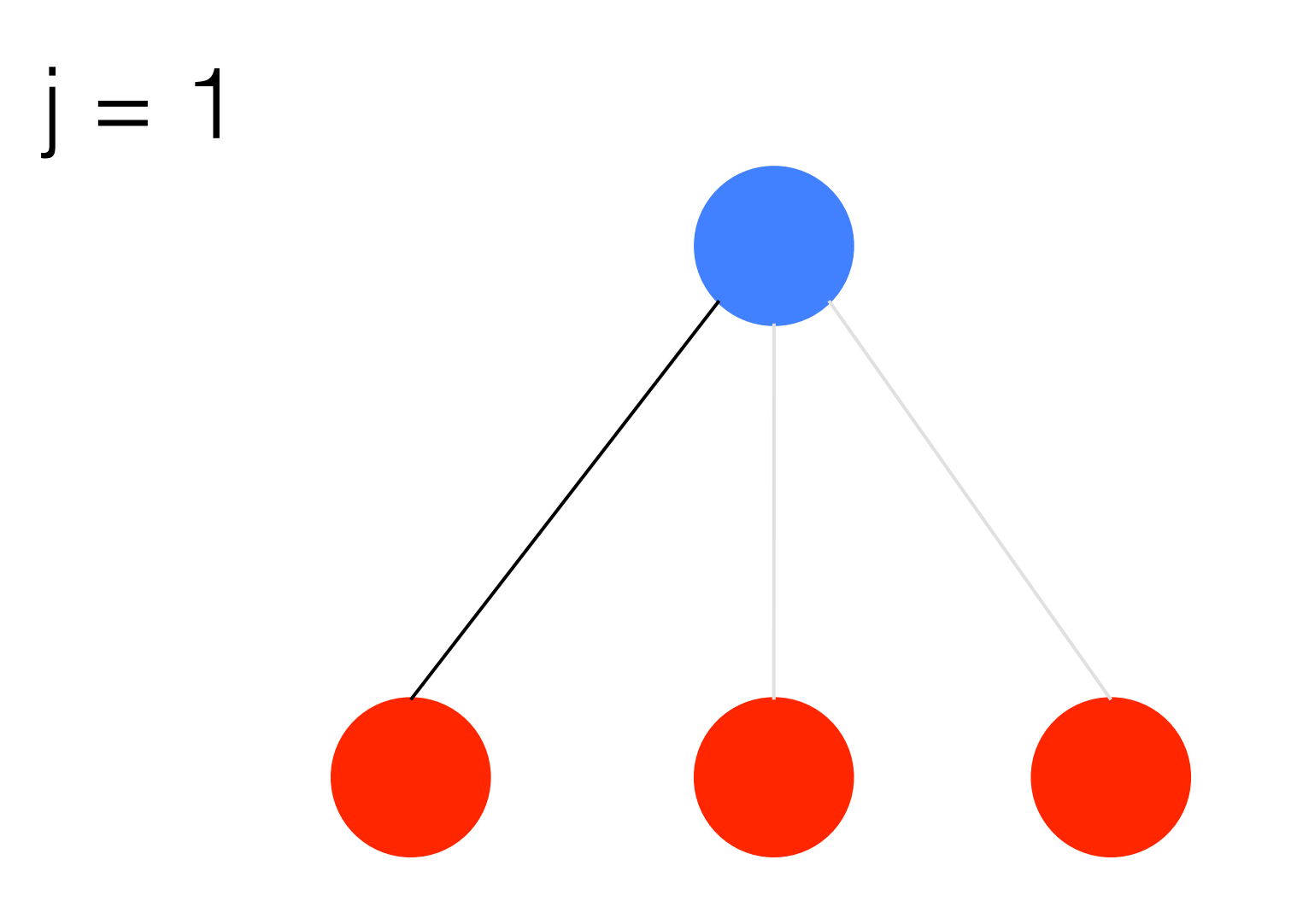

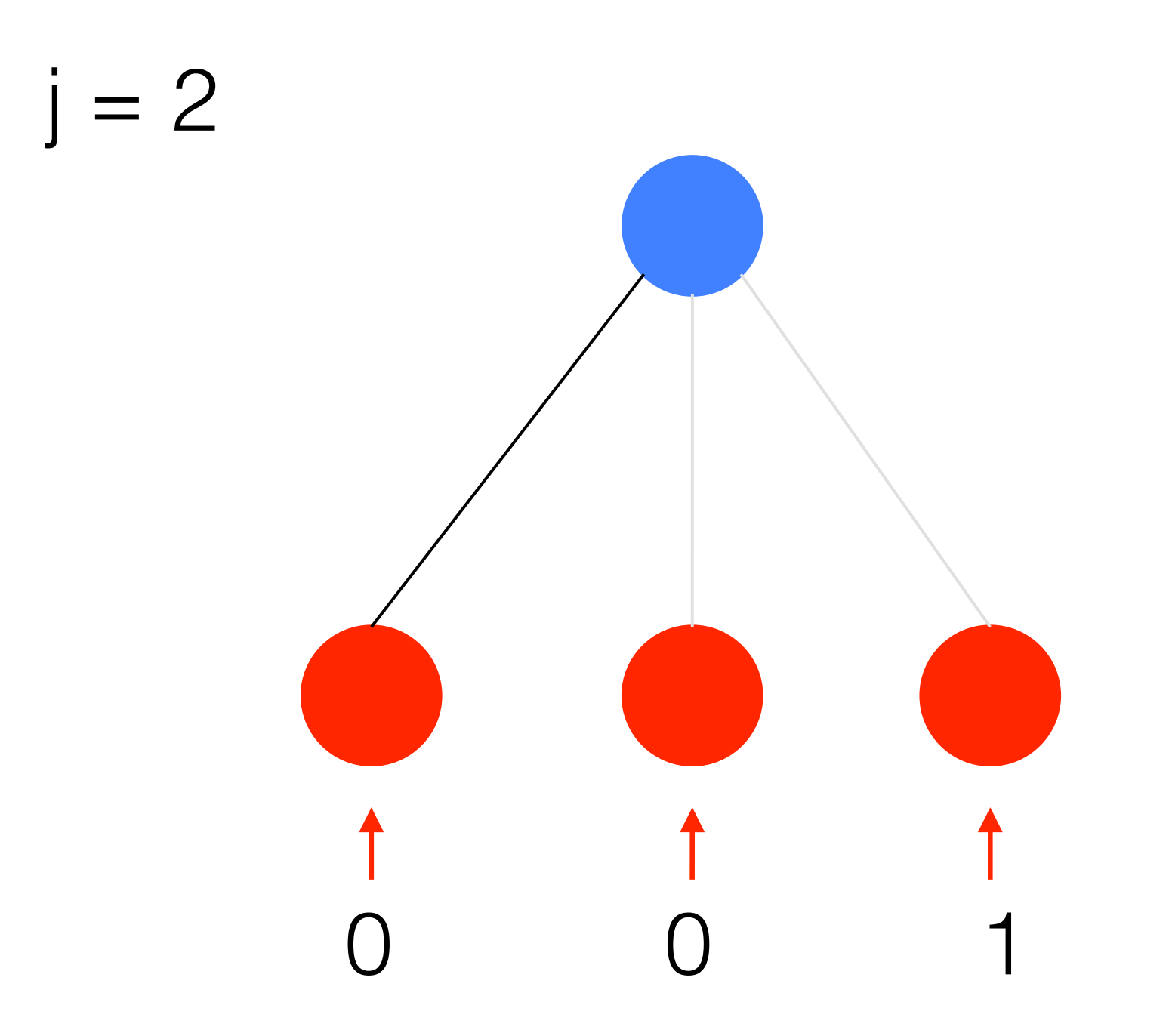

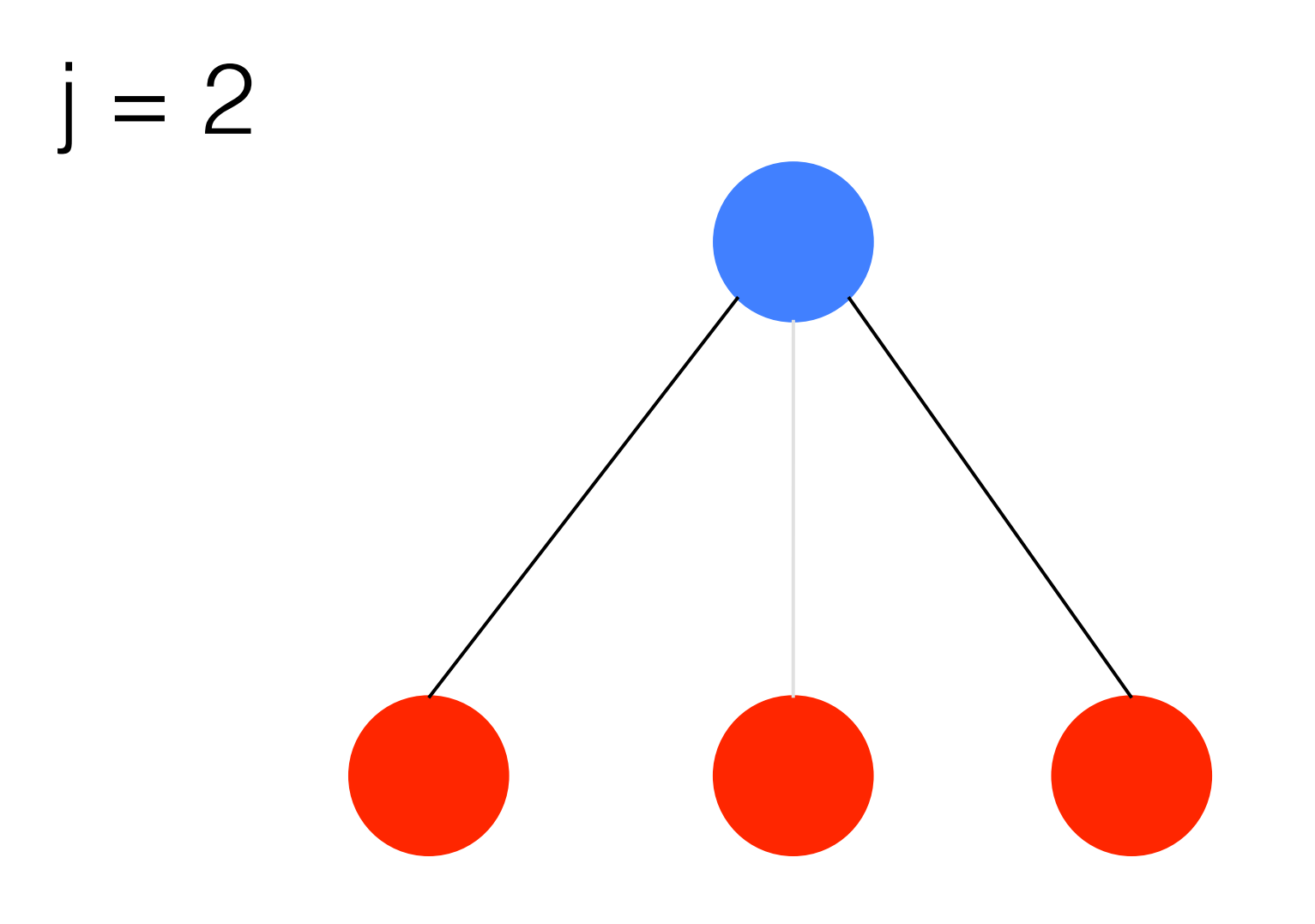

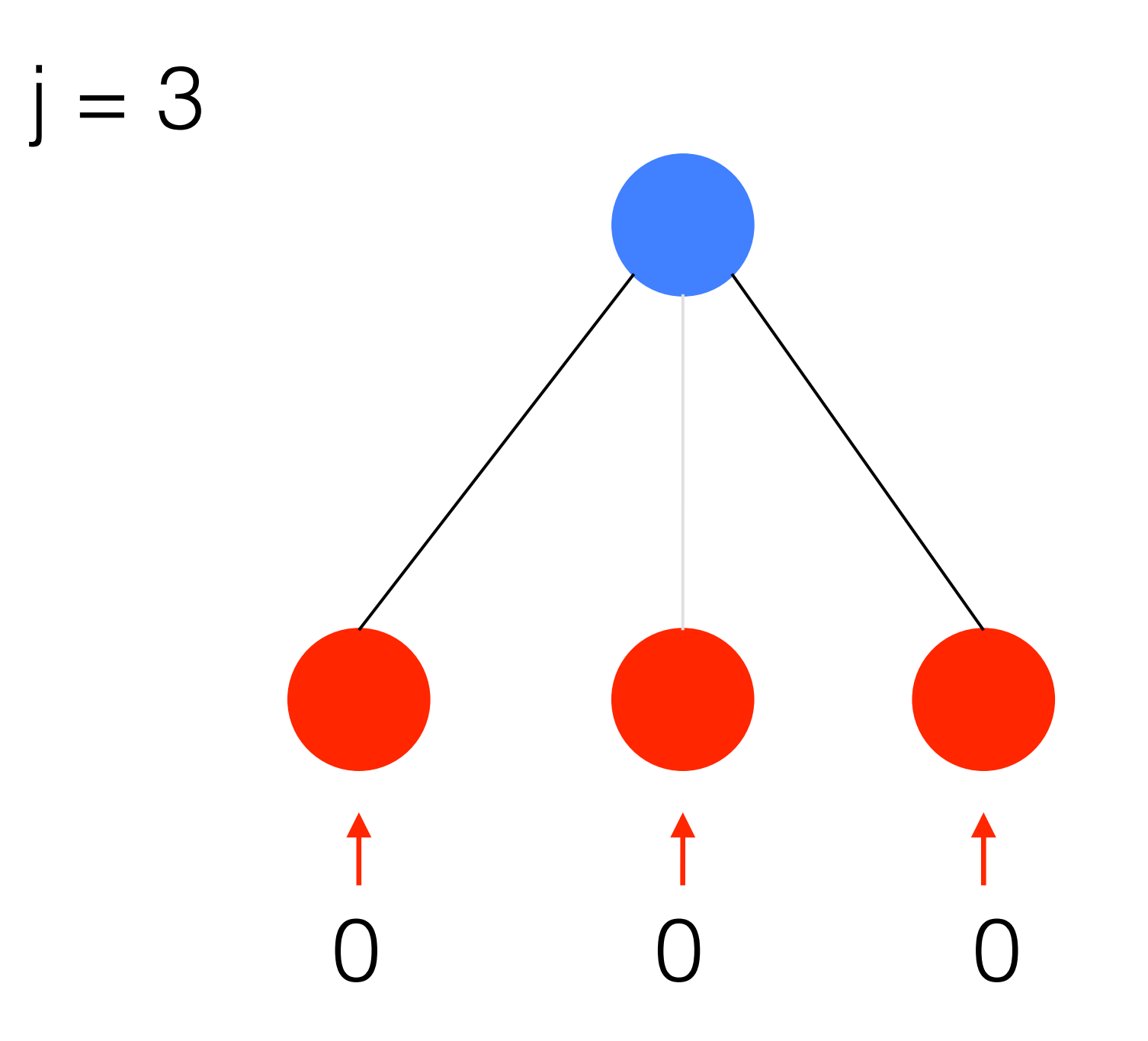

 $j = 3$ 

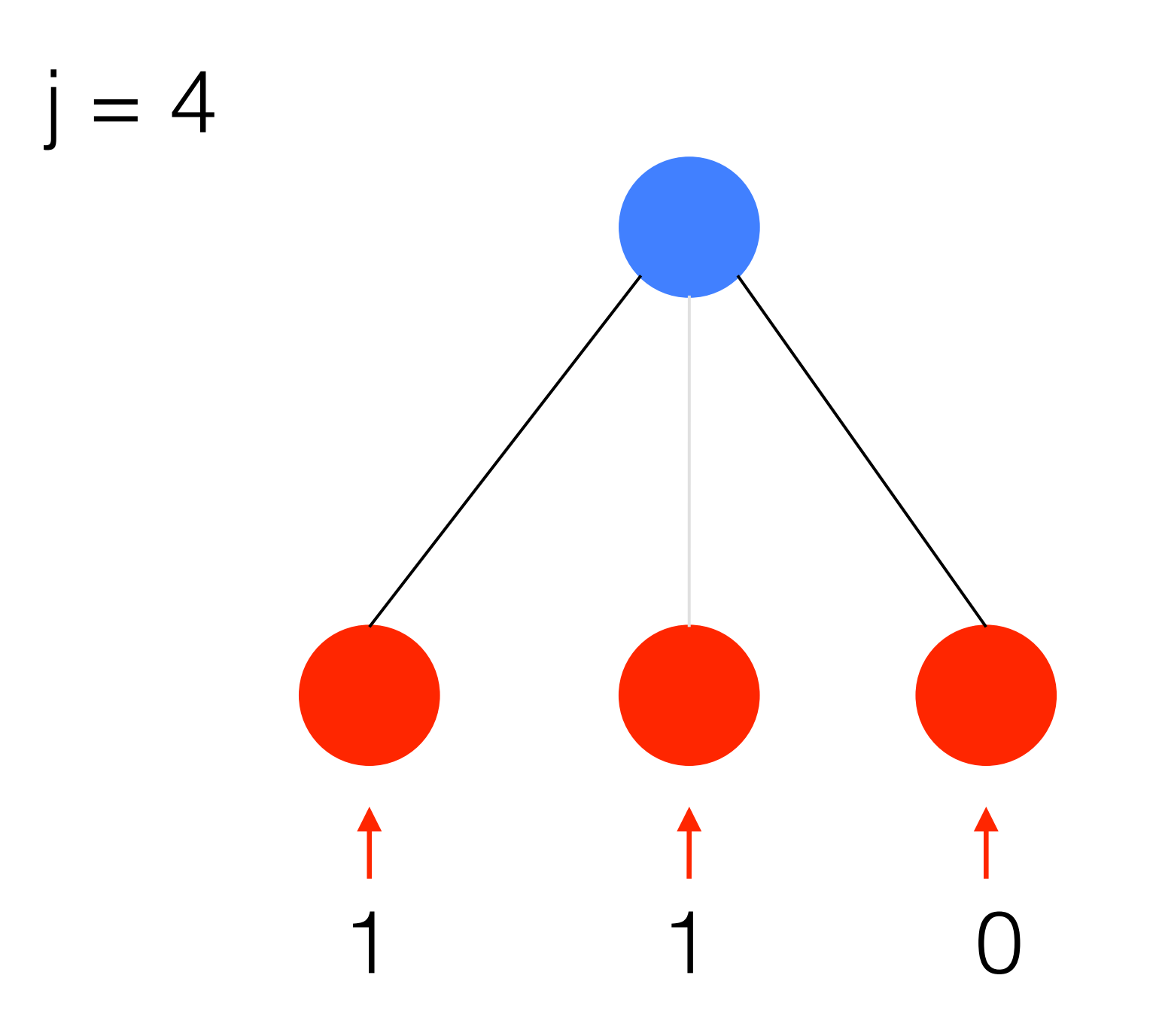

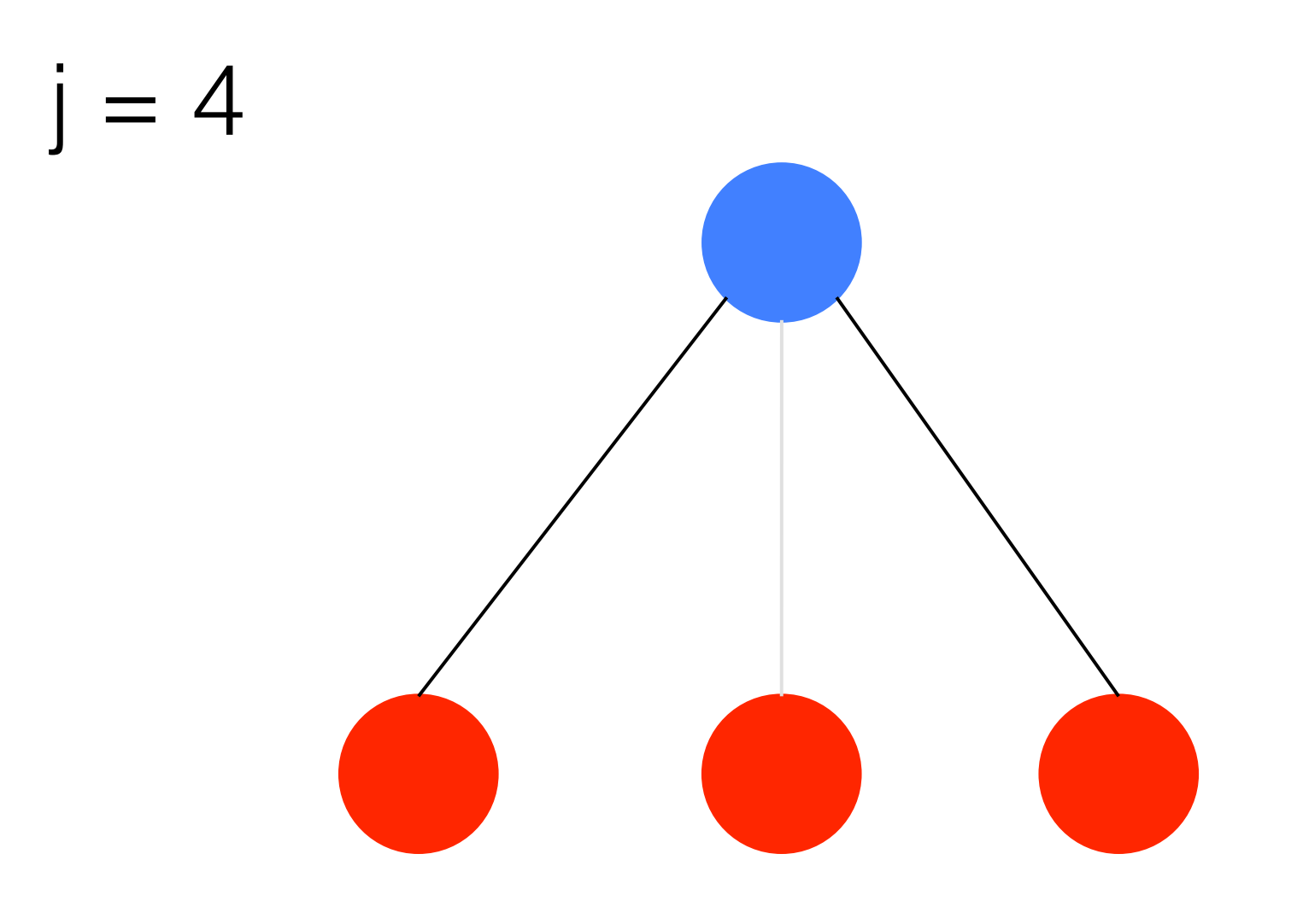

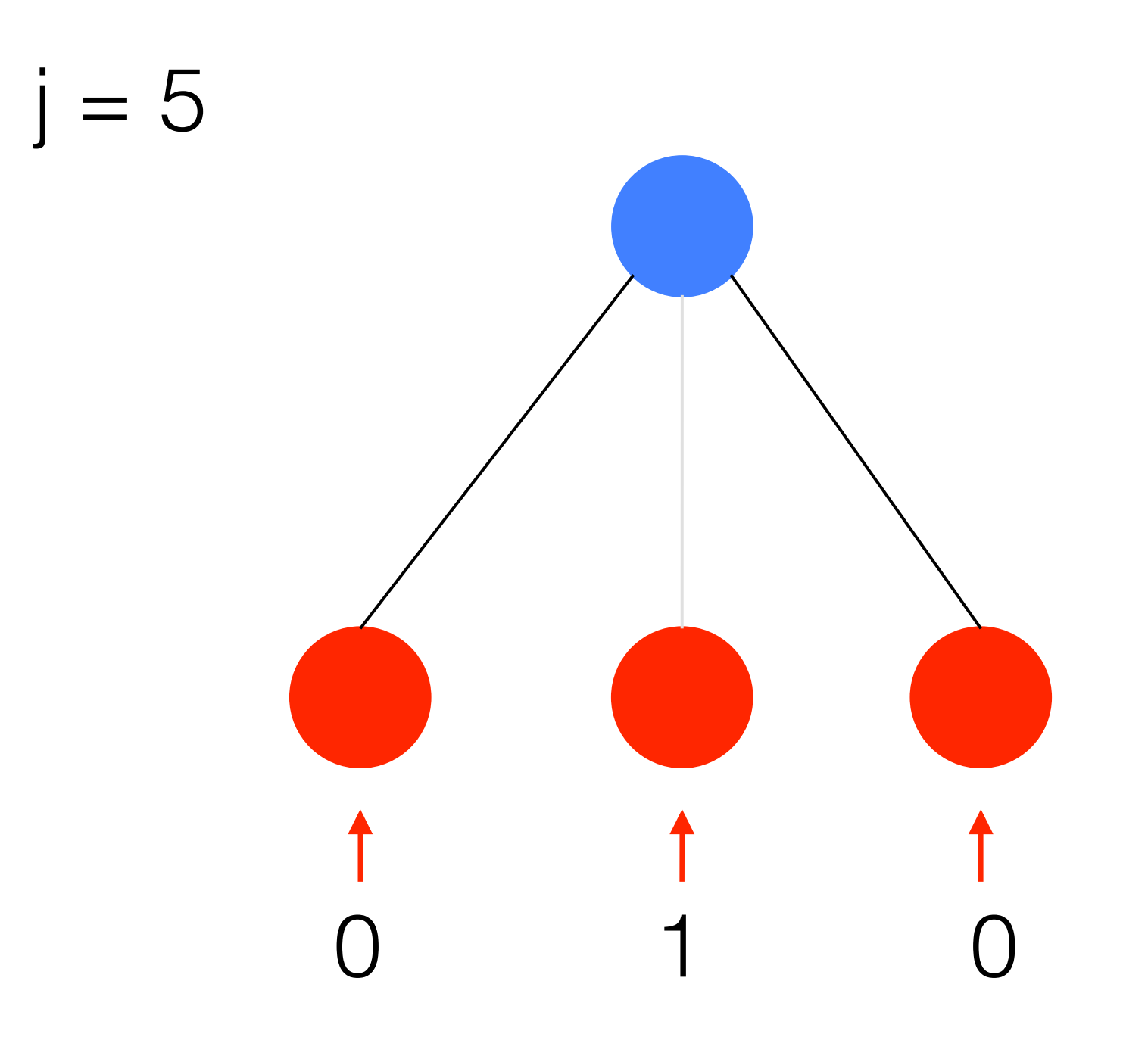

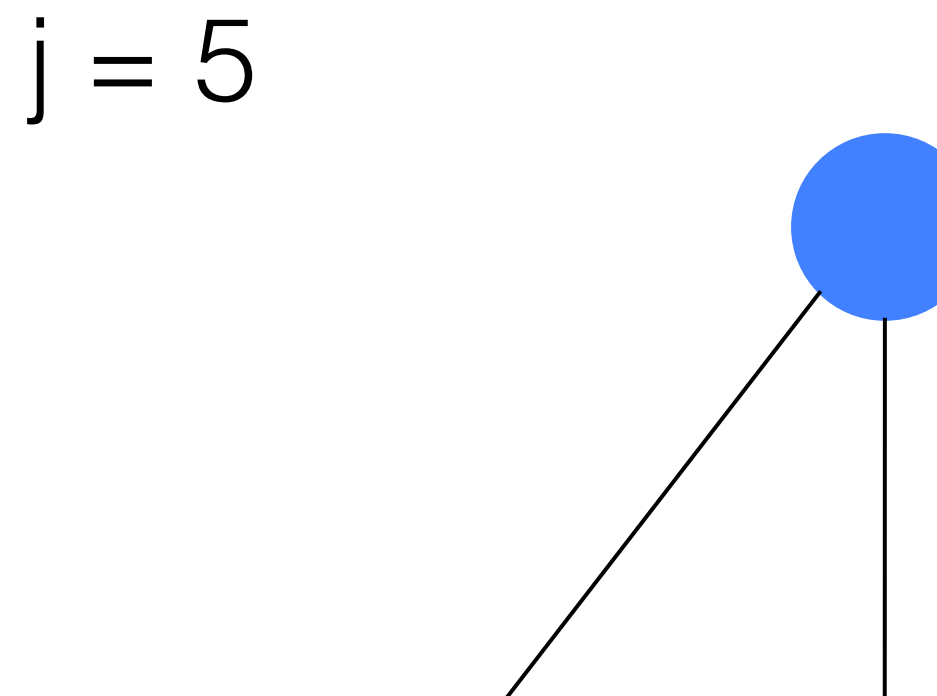

# What if we wanted to hand the perceptron non-binary inputs?

## **Outline**

pdrive

#### $[w, w0] = \text{perceptron}(x, y)$

## **Outline**

#### pdrive

-call perceptron to train 3 different problems

-plot the output of perceptron

 $[w, w0] = \text{perceptron}(x, y)$  -execute perceptron learning algorithm -return optimal set of weights

### Input Structure

 $[w, w0] = perceptron(x, y)$  $\mathcal{X}_1$  $x_2$  $\left( \right)$  $\overline{0}$ 

Table 2: OR with two inputs

What if we wanted to hand the perceptron non-binary inputs?

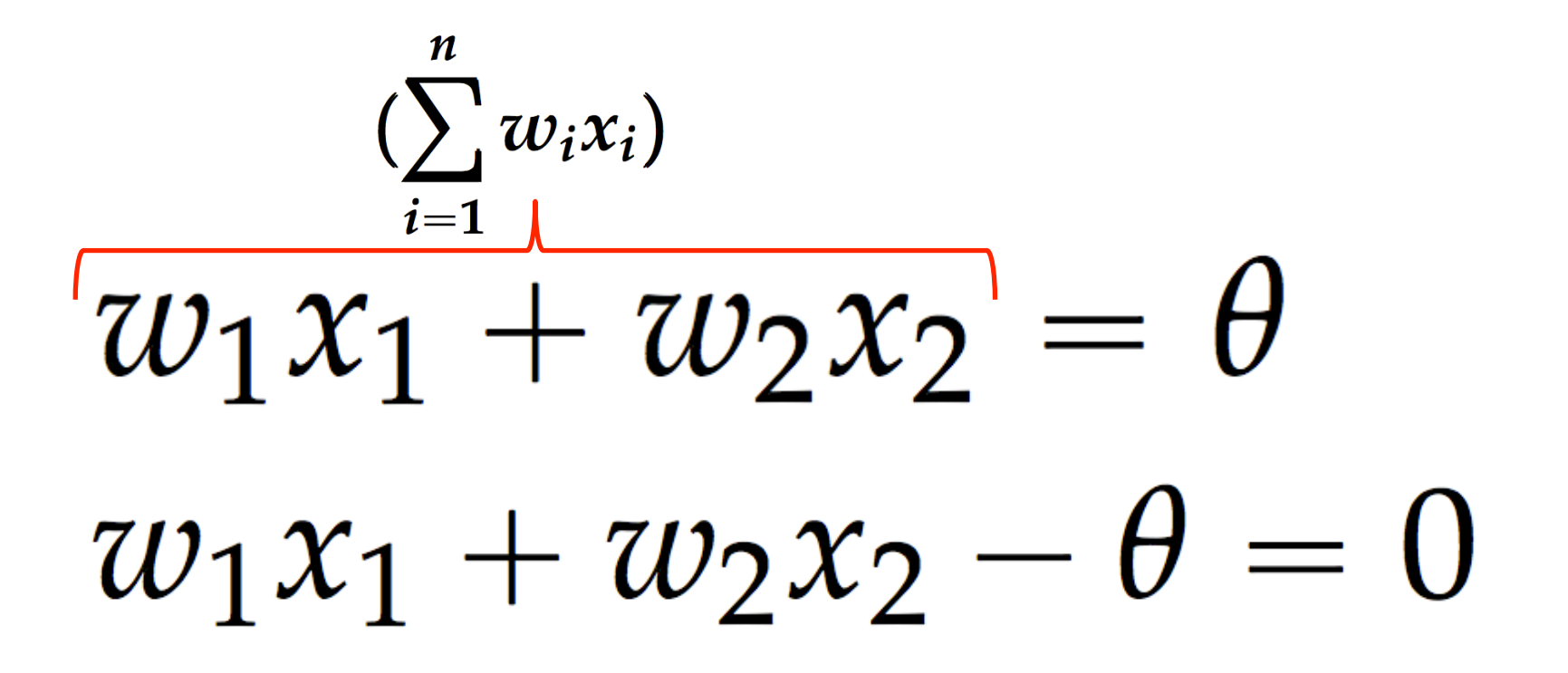

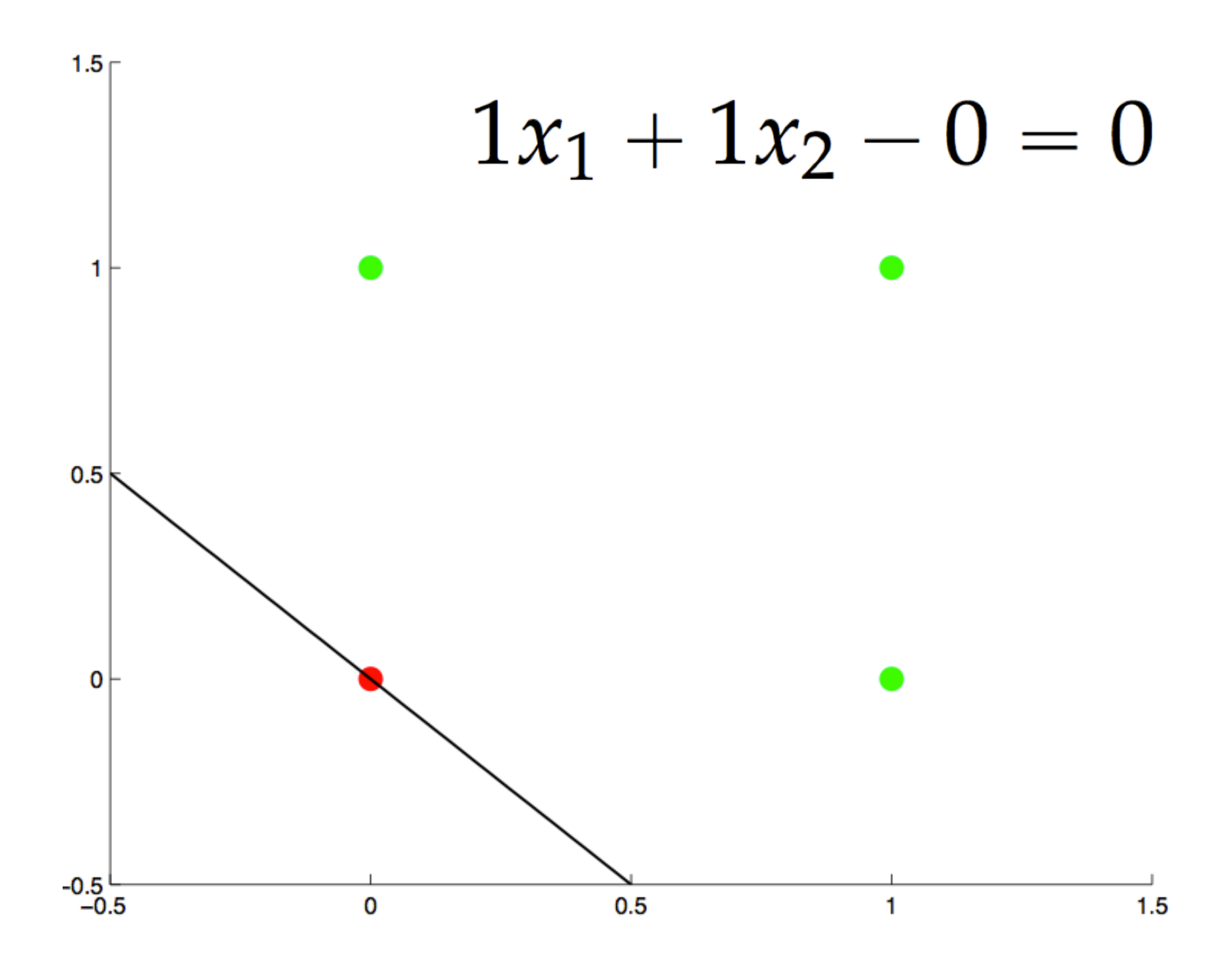

What if we wanted to hand the perceptron non-binary inputs?

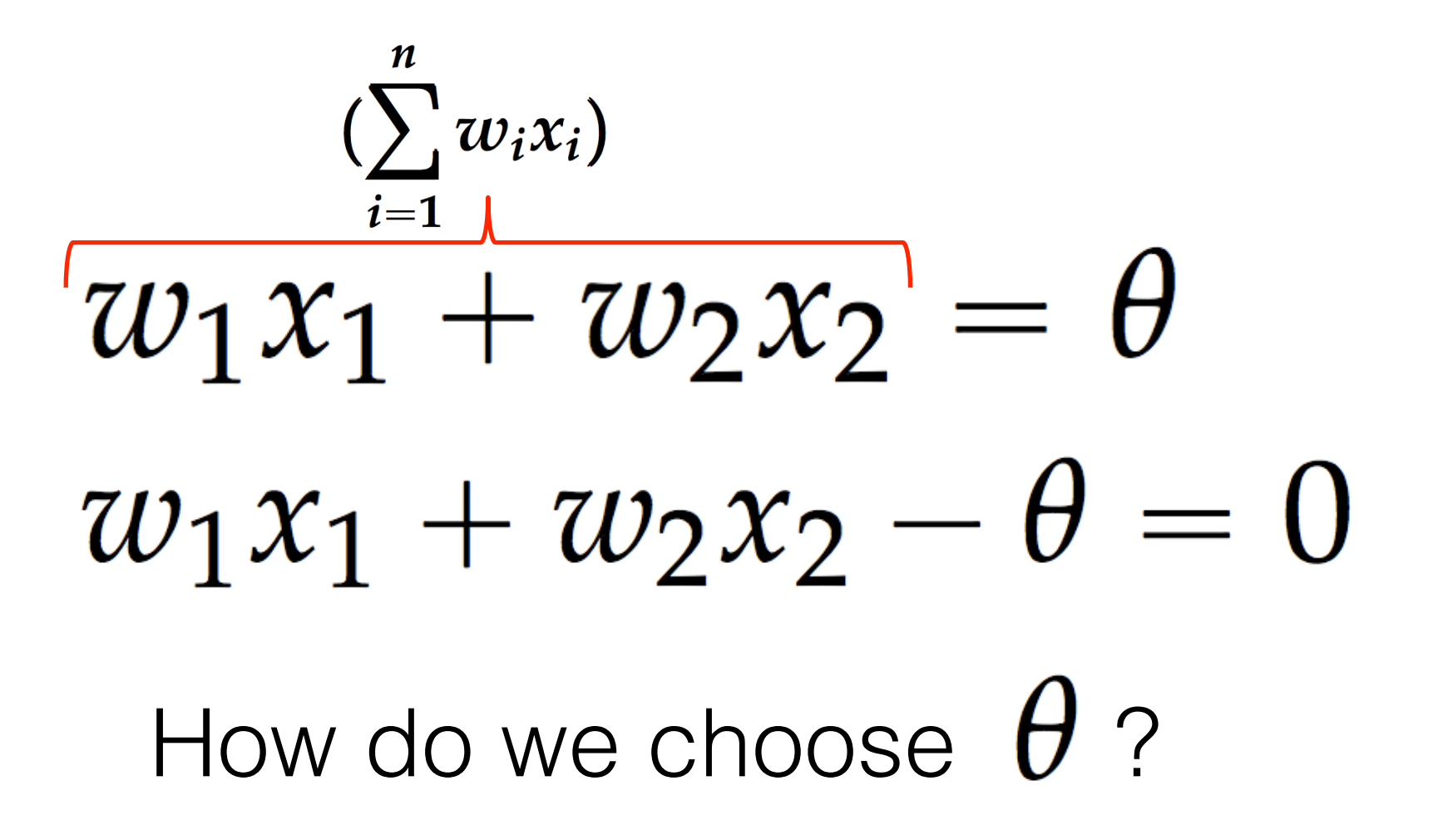

# Bias bit  $w_1x_1+w_2x_2-\theta=0$  $w_1x_1 + w_2x_2 + w_0x_3 = 0$  $\frac{1}{2}w_1x_1 + w_2x_2 + 1w_0 = 0$

How can we can update our input matrix  $x$  to include a third input that is always 1?

# Plotting

We have the optimal set of weights (including the bias bit) and the desired outputs, what's next?

-Scatter points representing binary training input set, color appropriately.

# -Plot the line:  $w_1x_1+w_2x_2-\theta=0$

Helpful functions:

- -linspace
- -num2str (for titling)